# **Übungsblatt 5 – Multimediaprogrammierung**

**Achtung**: Zur Lösung dieser Übungsaufgabe dürfen ausschließlich die Module verwendet werden, die mit der Standardinstallation von Python 2.6.\* und Pygame 1.9.1 kommen. Abgaben, die zusätzliche Module enthalten oder nicht in Python 2.6.\* geschrieben sind erhalten automatisch null Punkte.

## **Aufgabe 1: Animation (7 Punkte)**

- a) Erstellen Sie ein Fenster und einen Kreis, der in der Mitte des Spielfelds sitzt.
- b) Dieser Kreis soll sich über das Spielfeld bewegen. Dazu wird die Maus verwendet: Klickt der Benutzer auf einen Punkt im Spielfeld, bewegt sich der Kreis in gerader Linie auf diesen Punkt zu. Die Geschwindigkeit ist abhängig von der Entfernung der Spielfigur zum angegebenen Punkt: Je größer die Entfernung, desto größer die Geschwindigkeit.
- c) Stößt der Kreis an eine Ecke, prallt er von ihr physikalisch korrekt ab (Einfallswinkel = Ausfallswinkel, siehe Abbildung 1). Dazu muss der Bewegungsvektor angepasst werden.

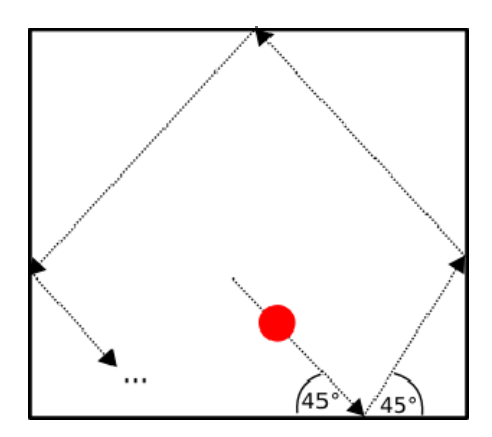

**Abbildung 1: Beispiel für einen Bewegungsablauf. Einfallswinkel entspricht dem Ausfallwinkel.** 

Erstellen Sie in Ihrer Abgabe einen Ordner "aufgabe1", der die Lösung zu dieser Aufgabe enthält.

#### **Aufgabe 2: Reibung und Geschwindigkeitsreduzierung (3 Punkte) (für Hauptfächler)**

Erweitern Sie das Skript aus Aufgabe 1.

Berücksichtigen Sie zusätzlich Reibungskräfte. Der Kreis soll also in Abhängigkeit von der Zeit an Geschwindigkeit verlieren (Also nicht einfach pro Durchlauf prozentual verringern, sondern auch hier die Zeit berücksichtigen, die seit dem letzten Durchlauf vergangen ist). Prallt er an eine Kante verliert er zusätzlich 10 % seiner Geschwindigkeit.

Erstellen Sie in Ihrer Abgabe einen Ordner "aufgabe2", der die Lösung zu dieser Aufgabe enthält.

## **Aufgabe 3: Double-Buffering (3 Punkte) (für Nebenfächler)**

- a) Erklären sie den Begriff "Double Buffering". Fügen Sie Ihrer Abgabe eine grafische Skizze bei, in welcher Sie Double Buffering beschreiben. Diese Skizze muss von Ihnen erdacht und erstellt worden sein (Abgabeformat .png oder .pdf).
- b) Welches ist das Hauptproblem, das mit Double Buffering vermieden wird?
- c) Wie wird Double Buffering in Pygame realisiert?

Erstellen Sie in Ihrer Abgabe einen Ordner "aufgabe3", der die Lösung zu dieser Aufgabe enthält.

# **Abgabe**

"Für Hauptfächler" bedeutet, dass diese Aufgaben nur von Hauptfach-Studierenden (Diplom Informatik/Medieninformatik, Bachelor Informatik/Medieninformatik) abgegeben werden müssen. "Für Nebenfächler" bedeutet, dass diese Aufgaben nur von Nebenfach-Studierenden (z.B. Kunst und Multimedia) abgegeben werden müssen. Diese können allerdings auch gerne die Aufgabe 2 (für Hauptfächler) bearbeiten und müssen dann Aufgabe 3 nicht bearbeiten.

Bitte geben Sie Ihre Lösung als ZIP-Datei bis zum 07.06.2010 10:00 Uhr im UniWorx Portal (http://www.pst.ifi.lmu.de/uniworx) ab.